# **C\_TS4C\_2022Q&As**

SAP Certified Application Associate - SAP S/4HANA Cloud (public) Implementation with SAP Activate

### **Pass SAP C\_TS4C\_2022 Exam with 100% Guarantee**

Free Download Real Questions & Answers **PDF** and **VCE** file from:

**https://www.leads4pass.com/c\_ts4c\_2022.html**

### 100% Passing Guarantee 100% Money Back Assurance

Following Questions and Answers are all new published by SAP Official Exam Center

**Colonization** Download After Purchase

- **@ 100% Money Back Guarantee**
- **63 365 Days Free Update**

**Leads4Pass** 

800,000+ Satisfied Customers

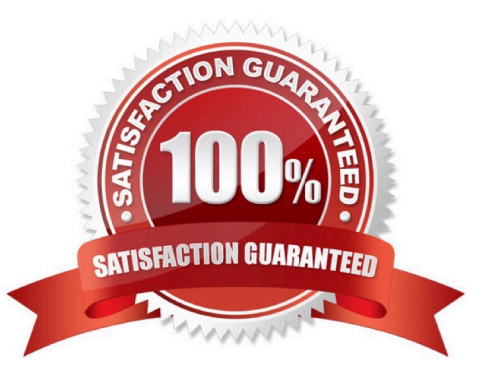

## **Leads4Pass**

#### **QUESTION 1**

In the Organizational Structure app in SAP Central Business Configuration, which of the following entities can be added under the Company root node? Note: There are 2 correct answers to this question.

- A. Purchasing Organization
- B. Sales Organization
- C. Plant
- D. Division

Correct Answer: BC

#### **QUESTION 2**

In SAP Central Business Configuration, what does the "Confirm Scope and Organizational Structure is Completed" milestone trigger in the Implementation Project?

- A. Installation of the Production System
- B. Initial Transport from Quality to Production
- C. Installation of the Starter System
- D. Installation of the Quality System

Correct Answer: A

#### **QUESTION 3**

What tasks can you perform from the Display Technical Users app? Note: There are 2 correct answers to this question.

- A. Upload a certificate for a communication user.
- B. Assign and unassign users to user groups.
- C. Lock and unlock the initial user account that is delivered with the new system.
- D. Change the username and password of a print user.

Correct Answer: CD

#### **QUESTION 4**

In which scenario would you use Read Access Logging (RAL) to determine the information?

A. If a business user accessed data in a custom field of an application

## **Leads4Pass**

- B. If the authorizations for a business user are missing or insufficient
- C. If a business user accessed a business partner\\'s personal data
- D. If a business user has restrictions when accessing data in an application

Correct Answer: C

#### **QUESTION 5**

What can a business user do with personal settings? Note: There are 2 correct answers to this question.

- A. Change the format of dates and numbers.
- B. Change the order of columns in a table.
- C. Merge two or more columns into a single column.
- D. Modify the UI layout of the app.

Correct Answer: AB

[Latest C\\_TS4C\\_2022](https://www.leads4pass.com/c_ts4c_2022.html) **[Dumps](https://www.leads4pass.com/c_ts4c_2022.html)** 

[C\\_TS4C\\_2022 Study Guide](https://www.leads4pass.com/c_ts4c_2022.html) [C\\_TS4C\\_2022 Exam](https://www.leads4pass.com/c_ts4c_2022.html)

**[Questions](https://www.leads4pass.com/c_ts4c_2022.html)**